# EXTENDING VZ 200 BASIC

Following on from a previous article ("More functions for the VZ200" — ETI March 1984) this article outlines a method of adding commands to the standard VZ200 BASIC.

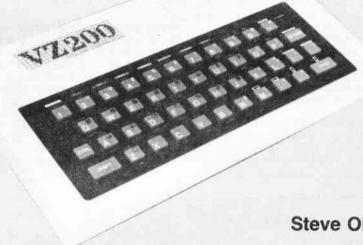

Steve Olney

THE PREVIOUS article showed how to unlock several 'hidden' functions contained in the VZ200 BASIC ROM by entering the commands indirectly via a BASIC program itself. This approach meant that it was necessary to run the BASIC program each time the function was needed. This is very inconvenient and, as was hinted at in the previous article, a more elegant (and more convenient) approach would be to have the added functions accessed as if they were part of the original command set.

This article gives a method by which this can be done and gives a practical example by making the AUTO command part of the legal VZ200 BASIC command set.

The machine code necessary to achieve this is quite short because, as indicated in the previous article, the code which does the bulk of the work is already resident in the VZ200 BASIC ROM. It is only necessary to get the BASIC interpreter to recognise the auto line-numbering command (AUTO X, Y) as legal and then jump to the relevant code in ROM.

The method outlined here only applies to adding commands to the 'immediate execution mode'. (i.e: typing in commands without line numbers). It does not deal with commands that are to be used within programs.

#### **How it works**

Those who are only interested in the end result of adding the AUTO command to the legal commands can skip this section and go straight to the section dealing with entering the program. Those who are interested in how it works — read on!

The reason why it is possible to add commands to the standard VZ200 BASIC command set (thereby extending it) is that, in common with some other BASICs, at various points in the machine code in ROM. calls are made to locations in RAM. This makes it feasible to modify and/or extend the code at a later date. A common example is where a disk system is added later. An extended or enhanced BASIC can be implemented by downloading extra code off disk to the relevant called location. If all the code was executed in ROM then this could not be done.

In a non-disk system (such as the present VZ200) these called locations are usually initialised to '0C9H' (H means hex address of location), which is Z-80 machine code for Ret. So normally, when these RAM locations are jumped to via 'calls' from the BASIC ROM, execution returns immediately to the BASIC ROM via the 'Ret'.

Now, because the Ret's are in RAM, it is possible to change the Ret to a jump to

extra code which will be executed before control is returned back to the BASIC ROM.

In the VZ200, all the calls from the BASIC ROM to RAM are to locations between 7952H and 79E2H. One of these exits will be used to add Auto X,Y to the legal command set.

#### The BASIC interpreter

Leaving the ROM exits for the moment. consider what happens when an 'immediate execution' command is entered. While the text is being typed in, the character codes for each key-press are being entered into a text buffer at around 79E8H. When Return is hit, the interpreter looks at what has been entered into the buffer. Scanning from left to right, it looks for 'reserved words' (words set aside for commands e.g. Print, List etc.). The BASIC ROM contains a list of these reserved words beginning at 1650H and ending at 1820H. This can be revealed by an ASCII dump of this block of memory (the first letter of each reserved word has 80H added to ASCII code which will result in garbage for that letter.)

The interpreter scans the text trying to find one or more of these reserved words. when one of these is found the reserved word text is replaced by a single byte or 'token' (80H to 0FBH). The token is the offset into the list where the reserved word is located and is used as an index into another table which contains the address of the machine code for that command.

If the text cannot be resolved into reserved words or text which belongs to the reserved words, then a Syntax error message is generated. The trick is to intercept control of the interpreter just after the reserved list has been scanned and add code to re-scan the text to see if it contains the new command Auto X,Y.

By good fortune (or good design), immediately after scanning has been done there is a call to RAM (to 79B2H). The Ret (0C9H) at 79B2H is changed to a jump to extra code which will re-scan the text buffer for Auto and if found, will replace the text with the relevant token.

Because only the reserved word list is disabled (by deleting Auto from it), once the Auto command text has been replaced by the correct token (0B7H), the following interpreter code will recognise the token and accept it as legal.

#### **Entering the program**

The machine code program is entered via a BASIC program (Listing 1) which POKEs the code into RAM from Data statements.

The BASIC program locates the machine code to high memory after resetting the BASIC top-of-memory pointer to below where the code will be POKEd. By this, the machine code program is located out of the way of any BASIC program to be entered later. This action is independent of memory size.

The machine code listing is shown for reference only. All that is necessary is to enter the BASIC Program, save it on tape, and from then on just run it before you start entering your BASIC program. If all is well, control will be returned to the Ready level and, unless the machine code is overwritten by POKEs or the VZ200 is reset, the Auto command is now part of the immediate command set.

#### **Auto command syntax**

The form of the Auto command is 'AUTO X,Y' where X is the starting line number and Y is the increment beteen line numbers. Entering AUTO X will give a starting line number of X and a default increment of 10, while entering AUTO, Y will give a default starting line number of 10 and an increment of Y. AUTO by itself will give both the line number and increment a default of 10.

To exit the Auto mode, hit 'CTRL

BREAK'. Entering the Auto mode with line numbers of statements already entered can be a useful single step checking and editing feature (see previous article).

#### **Adding other commands**

This method can be used for 'unlocking' other commands 'hidden' in the VZ200 BASIC ROM. As shown in the previous article, the commands TRON and TROFF are also accessible. In the time since that article was submitted it has been found that the code for a delete command (DEL X-Y), with the same syntax as the LIST command, is also present in the VZ200 BASIC ROM.

The listing for a BASIC program that 'unlocks' the 'hidden' code for the AUTO, TRON, TROFF and DEL commands is available from the author. It is of the same form as the program described here.

#### What next?

The above four extra commands have proved to be very useful and have resulted in significant time-savings in writing BASIC code. Other useful commands would be REN (line re-numbering), MERGE (merging small sub-programs on tape into one program — difficult, because it appears that the VZ200 CLOAD always loads a BASIC program to the location in

## **VELLEMAN KITS**

### HIGH QUALITY KITS AND MODULES FOR AMATEUR AND PROFESSIONAL APPLICATIONS

| Light effects:                                |         | Controllers:                             |          |
|-----------------------------------------------|---------|------------------------------------------|----------|
| K1874 — 4 channel running light               | \$32.90 | K2557 — 3 digit precision thermometer    | \$47.60  |
| K2588 — 3 channel sound to light with pre-amp | \$42.00 | K2574 — 4 digit up/down counter          | \$70.00  |
| K2590 7 channel light computer                | \$65.10 | K2577 — universal AC motor control       | \$25.20  |
| K2601 — strobe light                          | \$26.60 | K2579 — start/stop timer                 | \$19.60  |
| K2602 — 4 channel running light and modulator | \$39.20 | K2585 — code-lock (40 x 6 digit numbers) | \$110.00 |
| Audio:                                        |         | K2594 — zero cross programmable timer    | \$25,20  |
| K611 = 7 watt amplifier                       | \$18.20 | K2623 — lab power supply 0-24V DC @ 3A   | \$58.80  |
| K1771 — FM oscillator                         | \$18.20 | K2565 — auto slide/cassette controller   | \$24.50  |
| K1798 stereo VU using LED's                   | \$36-25 | K2567 — 20cm display, common anode       | \$39.20  |
| K1804 60 watt amplifier                       | \$40.60 | K2584 — 4 digit precision timer          | \$102.20 |
| K2572 — stereo pre-amplifier                  | \$21.00 | K2591 — programmable control module      | \$88.90  |
| K2582 — stereo audio input selector           | \$32.90 | K2625 — digital rev counter              | \$47.60  |
| K2606 LED audio power meter                   | \$27.30 | K2595 — precision timer module           | \$77.00  |

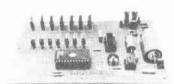

LIGHT COMPUTER

AND NOW YOU CAN TURN YOUR COMPUTER INTO A PRACTICAL AND USEFUL INSTRUMENT WITH THE VELLEMAN INTERFACE SYSTEM FOR THE COMMODORE 64, SINCLAIR ZX81 AND ZX SPECTRUM.

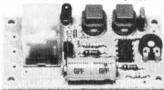

START/STOP TIMER

#### INTERFACE CARDS NOW AVAILABLE IN KIT FORM

| K2629 — CMOS real time clock and RAM<br>K2615 — motherboard for ZX81<br>K2616 — motherboard for ZX Spectrum<br>K2628 — motherboard for Commodore 64<br>Prices do not include Sales Tax, packing & delivery charges. | \$58.80<br>\$53.20<br>\$53.20<br>\$63.00 | K2609 — DC output board<br>K2610 — A/D converter, 8 bit precision<br>K2611 — opto input board<br>K2614 — Centronics interface board<br>K2618 — D/A converter, 8 bit precision | \$41.30<br>\$56.00<br>\$44.80<br>\$63.00<br>\$53.20 |
|----------------------------------------------------------------------------------------------------|------------------------------------------|----------------------------------------------------------------------------------------------------|-----------------------------------------------------|
|----------------------------------------------------------------------------------------------------|------------------------------------------|----------------------------------------------------------------------------------------------------|-----------------------------------------------------|

#### CATALOGUE DETAILING FULL RANGE AVAILABLE ON REQUEST

BANKCARD AND AMERICAN

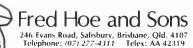

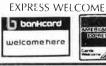

DISTRIBUTORS WANTED

memory from which it was CSAVEd), DH and HD (allows decimal to hexa-decimal conversion, and vice-versa). These would be much more difficult to implement as there is no code present in the VZ200 BASIC ROM, so they will have to be written from scratch.

#### **Cautions**

255

READD: '

Firstly, as this program uses code in the Version 2.0 BASIC ROM, users with other versions (if any) will have to check to see if the program works with their version.

Secondly, you may have already found

AREA ABOVE BASIC TOP OF MEMORY

that during normal program entry, occasionally the cursor will skip a line after you hit Return. This is of no real consequence—until now. Unfortunately the auto linenumbering code doesn't like this and responds by displaying the next line number as it should, but then positions the cursor at the beginning of the next line. Any BASIC statements or text entered on that line will be lost.

Each time Return is hit for a new line number, check to see that the cursor is on the same line as the new line number. If it isn't, hit Return again. This will skip to the next line number. Do this until the cursor is positioned on the same line as the new line number, then it is OK to enter statements. Unless you are fussy the missed line numbers should not be a problem. Of course, you can exit the auto mode (CTRL BREAK) and restart so as not to miss a line number.

A printed listing of a larger program to add the AUTO plus TRON, TROFF, DEL commands to the legal command set can be obtained for \$5.00 from the author at: 200 Terrace Rd, North Richmond NSW 2754. Remember YOUR address! (pref. SAE)

```
Adjust HL to next byte
                                                                        SKIP
                                                                                 TNC
                                                                                          HL
  Machine Code Source Listing
                                                                                          A, (HL)
                                                                                                           ;Get byte from text buffer
                                                                         NEXT
                                                                                 LD
                                                                                 OR
                                                                                                           ;Is it zero ?
   *******************************
                                                                                 T P
                                                                                          Z.ENDLIN-$
                                                                                                           :If zero then end of line
      BASIC AUTO LINE-NUMBERING UTILTY FOR THE VZ200
                                                                                 CP
                                                                                          2ØH
                                                                                                           ; Is it a space ?
                                                          **
  景黄
                                                                                                           ¡Yes ? Then skip to next byte
¡No ? Then transfer byte
                                                                                          Z,SKIP-5
             COPYRIGHT (C) 1984 BY STEVE OLNEY
200 Terrace Rd. North Richmond 2754
                                                                                 LDI
                                                                                         NEXT-$
                                                                                                           iforward and continue
                                                                                 JR
  Line in text buffer must terminate with three zero bytes
                                                                            and register
                                                                                          'C' must contain the new line length
  MACHINE CODE PROGRAM (POKE'd from the Basic program)
                                                                                                           :Terminate line with three
                                                                        ENDLIN LD
                                                                                          (DE).A
                                                                                 INC
                                                                                                           ;zero bytes.
  Artual origin depends on the size of the memory in the
                                                                                 LD
                                                                                          (DE1.A
  VZZOW used.
                                                                                 INC
                                                                                          DE
                                                                                 LD
                                                                                          (DE),A
START
       ORG
                аааан
                                                                                 ιn
                                                                                                           :New text byte count-1, add 6
                                                                                          A.C
                                                                                 CPL
                                                                                                           ito complemented negative no.
  Save registers to be used
                                                                                 ADD
                                                                                                           ; to adjust to line length+1
       PUSH
                                                                                 L.D
                                                                                          (LINLEN), A
                                                                                                           ; and store it
REGSAV
        PUSH
                 ВC
                                                                            Restore registers
        PUSH
                 DF
        PUSH
                 HL
                                                                         RESREG POP
                                                                                          ΤX
                                                                                 PCP
                                                                                          HL
  This code scans the text buffer for the 'AUTO' command.
                                                                                 POP
                                                                                          DE
                                                                                 POP
                                                                                          BC
                                                                                                           Do this just to empty stack
                                                                                 POP
AUTOSC IN
                 B 03
                                  :Number of bytes to scan
                                  (Pointer to 'AUTO' text table
                                                                                          BC, (LINLEN)
                                                                                                           ;Restore BC with new line
                 IN, AUTTXT
                                                                                 LD
        L D
                 HL
A. ( [X+69]
                                  Adjust to next byte in buffer
                                                                                 I D
                                                                                          в. дан
                                                                                                           ; length on return to ROM
SCANI
        INC
                                                                                 RET
        1 D
                                  Get first byte of table
        CF
                                  Compare with byte in buffer
                 (HL)
                                                                            Auto command not found so we return to ROM without altering text or 'C' register.
                 NZ, EXIT-$
                                  ; If not equal then exit
        JR
                                  :Move to next byte in table
        TNC
                                  ;Loop back until 3 bytes done
                 SCANI-$
        DJNZ
                                                                         EXIT
                                                                                 POP
                                                                                          1×
  Execution drops through to here if all 3 bytes match. The 'AUTO' test is replaced with its token (0B7hex) and
                                                                                 POP
                                                                                          HL
                                                                                 POP
                                                                                          DE
   the rest of the text (operands if any) is closed up behind
                                                                                 POP
                                                                                          BC
   the token.
                                                                                 POP
                                                                                          AF
                                                                                 RET
                                  ; Save end of 'AUTO' in buffer
                                                                            Text table for the 'AUTO' command. Because the 'TO' in
ENDAUT
        PUSH
        DEC
                 н
                                  :Move back to beginning of
                                                                            'AUTO' is a reserved word, it will have already been token-
                                                                            ised. The taken for 'TO' is ØBDH.
                                  ; 'AUTO' text in buffer
        DEC
                 Ht
                                  Replace first byte with token
                 (HL). GEZH
        LD
                                  ifor 'AUTO'
                                                                                 DEFB
                                                                                          ' A '
                 вс. оддан
                                                                         AUTTXT
                                                                                                           :ASCII "A"
        ıπ
                                  ;End of 'AUTO' text in buffer
                                                                                 DEFB
                                                                                          , u .
                                                                                                           ;ASCII "U"
        POP
                 DE
                                                                                                           ;Token for "TO"
                 DE.HL
                                  ;HL=end of 'AUTO', DE=token
                                                                                 DEFB
                                                                                          ØBDH
        EX
                                  ;Adjust DE to next byte
                                                                        LINLEN DEES
        INC
                 DE
                                                                               POKEST+I.D
                                                                        260
         LISTING 1
                                                                         265
                                                                               CS=CS+D:
                                                                                             UPDATE CHECKSUM TOTAL
         Ø REM
                                                                         270 NEXTI
10 '
                                                                         275 IFCS()9861THENPRINT"- ERROR IN DATA ENTRY -":END:' CHECKSUM
20
                                                                        280 FORI=ITO::READLB,OS::S=TM+OS: BECAUSE PROGRAM IS RELOCATED
290 MT=INT(TS/256):LT=TS-MT*256: ABSOLUTE LOCATIONS NEED TO
              BASIC AUTO LINE-NUMBERING UTILITY FOR THE VZ200
                                                                  **
30
                    COPYRIGHT (C) 1984 BY STEVE OLNEY
200 TERRACE RD. NORTH RICHMOND 2754
                                                                  **
40
                                                                               POKEST+LB,LT:POKEST+LB+1,MT: LOADED
                                                                         300
50
         **
                                                                         31Ø NEXTI
               "AUTOBAS" TAPE FILE #17-B 9/5/84 VERSION 1.2
60
                                                                             ' ALTER "RET" AT 7982 HEX TO JUMP TO START OF MACHINE CODE
                                                                         370 POKE31155,L1:POKE31156,M1:POKE31154,195
80 '
         **<del>*****************************</del>
                                                                         380 POKE30862,249:POKE30863,0:' LOAD CALL TO "READY" ROUTINE
                                                                             X=USR(Ø): AND GO TO IT
DECIMAL EQUIVALENT OF MACHINE CODE PROGRAM INSTRUCTIONS
90
                                                                         390 X=USR(Ø):
100 RB=100:TM=(PEEK(30897)+PEEK(30898)#256)-RB:'GET TOP OF
                                                   MEMORY AND MOVE
110 MS=INT(TM/256):LS=TM-MS#256:
                                                                         400 DATA245,197,213,229,221,229,6,3,221,33,79,0,35,221,126,0
120 POKE30897, LS: POKE30898, MS:
                                                   DOWN 100 BYTES
                                                                             DATA19, 35, 126, 183, 40, 8, 254, 32, 40, 247, 237, 160, 24, 244, 18, 19
   CLEARSØ: '
                                           RESET BASIC STACK PTR
200
230 TM=(PEEK(30897)+PEEK(30898) #256):
                                          NEW TOP OF MEMORY
                                                                         43Ø DATA18,19,18,121,47,198,6,50,82,0,221,225,225,209,193
235 M1=INT((TM+1)/256):L1=TM+1-M1#256:
                                          NEXT LOC'N ABOVE T.O.M.
                                                                             DATA241, 237, 75, 82, 0, 6, 0, 201, 221, 225, 225, 209, 193, 241, 201
                                                                         440
    ST=TM: IFST 32767THENST=ST-65536:'
                                          START OF M/C PROG. - 1
                   LOAD 82 BYTES OF MACHINE CODE INTO RESERVED
                                                                         450 DATA65,85,189
250 FORI=1T082:'
```

460 DATALL. BØ. 58, 83, 68, 83